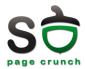

## Laborator 4 Gestiunea Memoriei

Sisteme de Operare

17-24 martie 2010

<span id="page-0-0"></span>重

メロメ メ都 メメ きょくきょ

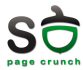

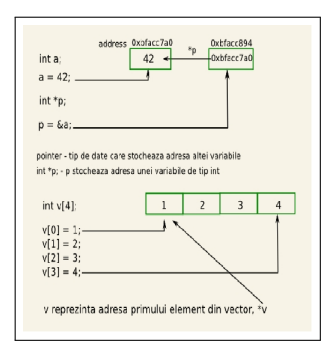

 $\blacktriangleright$  Primitive ( char, int )

メロメ メ御 メメ きょくきょ

- $\blacktriangleright$  Pointer
- ▶ Array, Struct

重

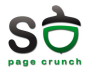

イロメ イ部メ イミメ イモメー

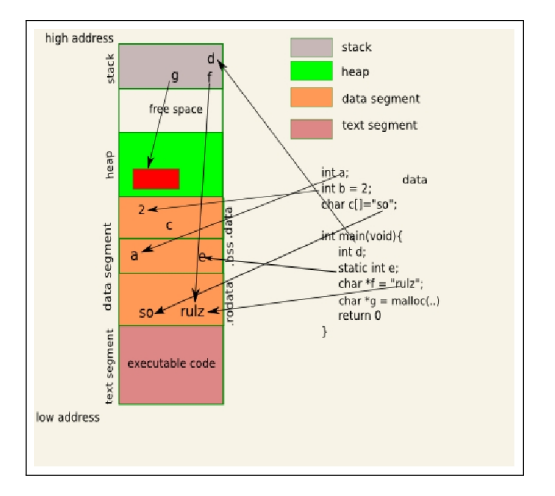

活

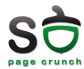

メロメ メ都 メメ きょくきょ

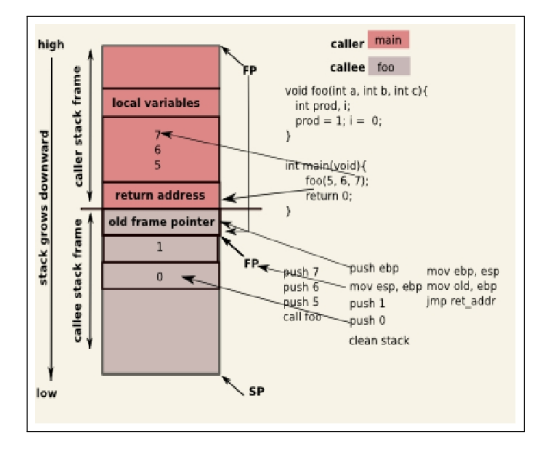

重

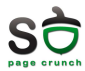

## $\blacktriangleright$  Linux

- $\triangleright$  void \*malloc(size\_t size);
- $\triangleright$  void \*calloc(size\_t nmemb, size\_t size);
- $\triangleright$  void \*realloc(void \*ptr, size\_t size);
- void free(void  $*$ ptr);
- $\blacktriangleright$  Windows
	- $\blacktriangleright$  HANDLE HeapCreate(flOptions, dwInitialSize, dwMaximumSize);
	- $\triangleright$  BOOL HeapDestroy(hHeap);
	- $\blacktriangleright$  LPVOID HeapAlloc(hHeap, dwFlags, dwBytes);
	- $\blacktriangleright$  HeapReAlloc(hHeap, dwFlags, lpMem, dwBytes);
	- $\blacktriangleright$  HeapFree(hHeap, dwFlags, lpMem);

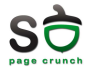

- 4 何 ト -4 三 ト -4

 $\blacktriangleright$  acces invalid

```
char s[4]; sprintf(s,"%s","so_rulz");
```
 $\blacktriangleright$  memory leak

<sup>I</sup> pierderea referintei la zona de memorie

```
for(i = 0; i < 10; i++)a = \text{malloc}(16*sizeof(int));free(a);
```
- $\blacktriangleright$  dangling reference
	- $\triangleright$  accesul la o zona de memorie care a fost anterior eliberata  $a = \text{malloc}(16* \text{sizeof(int)});$  $b = a$ ; free(b); printf $("%d", a[i])$ ;

**•** memoria alocata pentru a a fost eliberata prin intermediul lui b

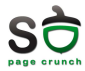

- ▶ fișierele trebuie compilate cu opțiunea -g
- $\triangleright$  se transmite ca argument numele executabilului

gdb ./a.out

- $\triangleright$  comenzi GDB utile
	- $\blacktriangleright$  bt. backtrace
	- $\triangleright$  run rulare
	- ▶ step, next următoarea instrucțiune
	- $\rightarrow$  quit părăsirea depanatorului
	- $\triangleright$  set args stabilirea argumentelor de rulare
	- $\blacktriangleright$  disassamble afisează codul masină generat de compilator
	- $\blacktriangleright$  info reg afisează continutul registrilor
	- man gdb pentru mai multe detalii

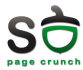

## $\blacktriangleright$  mcheck

- $\triangleright$  verifică consistența heap-ului.
- $\blacktriangleright$  MALLOC\_CHECK\_=1 ./executabil
- $\blacktriangleright$  mtrace
	- $\blacktriangleright$  detectează memory leak-urile
	- $\blacktriangleright$  mtrace(), muntrace(), pe regiunea inspectată.

 $\leftarrow$   $\Box$ 

 $\rightarrow$   $\overline{m}$   $\rightarrow$   $\rightarrow$ 

E K

в

œ

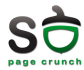

- $\triangleright$  suită de utilitare pentru debugging și profiling
- $\blacktriangleright$  memcheck, callgrind, helgrind
- $\blacktriangleright$  memcheck
	- $\triangleright$  valgrind -tool=memcheck ./executabil
	- ▶ detectează
		- ▶ folosirea de memorie neinițializată
		- ► citire/scriere din/in memorie după ce regiunea respectivă a fost eliberată
		- $\blacktriangleright$  memory leak-uri
		- ► citirea/scriere dincolo de sfârșitul zonei alocate
		- $\blacktriangleright$  folosirea necorespunzatoare a apelurilor malloc/new și free/delete
		- ► citirea/scrierea pe stivă în zone necorespunzătoare

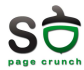

 $\triangleright$  Spatiu de adresă

- $\blacktriangleright$  text
- $\blacktriangleright$  data rodata bss
- $\blacktriangleright$  stivă
- $\blacktriangleright$  heap
- $\blacktriangleright$  Alocarea memoriei
	- $\triangleright$  malloc / calloc / realloc
	- $\blacktriangleright$  HeapAlloc / HeapReAlloc
- $\triangleright$  Dezalocarea memoriei
	- $\blacktriangleright$  free
	- $\blacktriangleright$  HeapFree
- $\blacktriangleright$  accesul invalid
	- $\blacktriangleright$  gdb  $\blacktriangleright$  mcheck

 $\blacktriangleright$  memory leak  $\blacktriangleright$  valgrind

 $\leftarrow$   $\Box$   $\rightarrow$   $\rightarrow$   $\Box$   $\rightarrow$   $\rightarrow$   $\rightarrow$ 

 $\blacktriangleright$  mtrace

E K

<span id="page-9-0"></span>в

œ